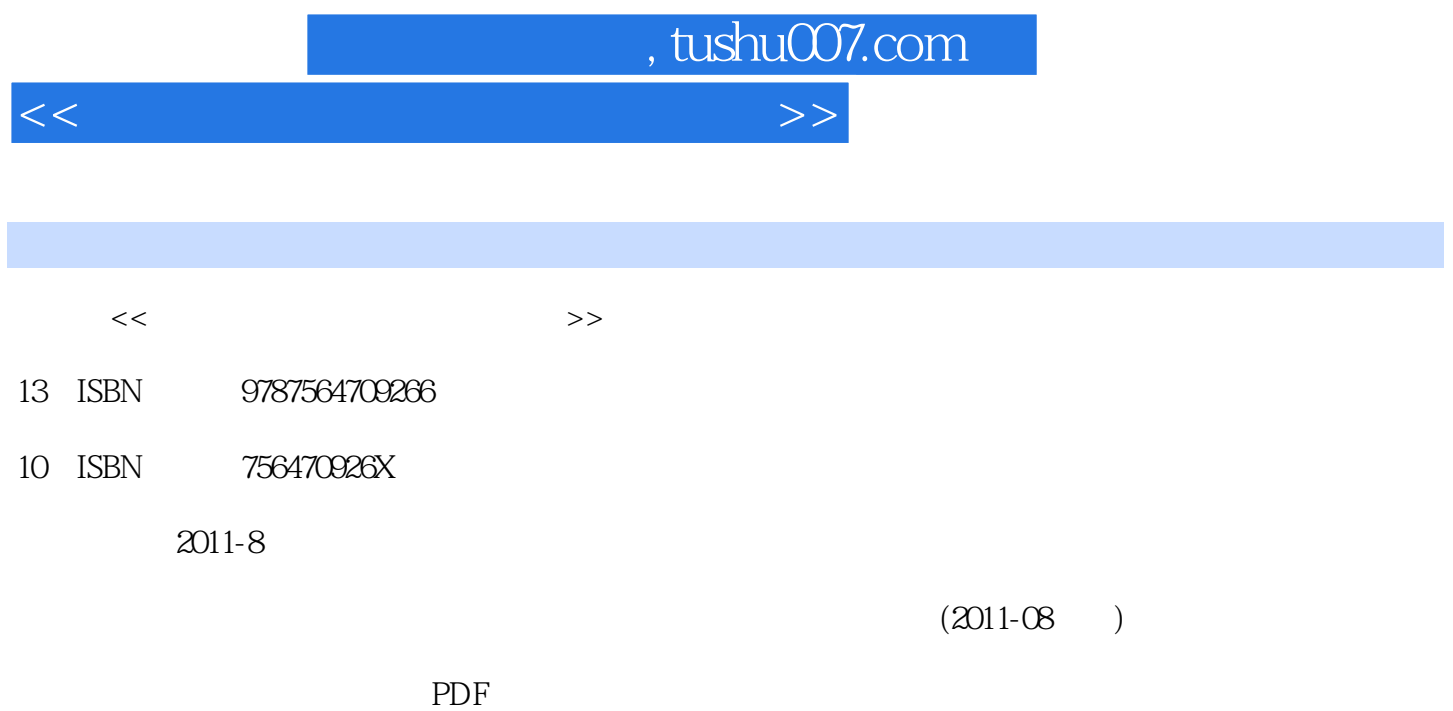

更多资源请访问:http://www.tushu007.com

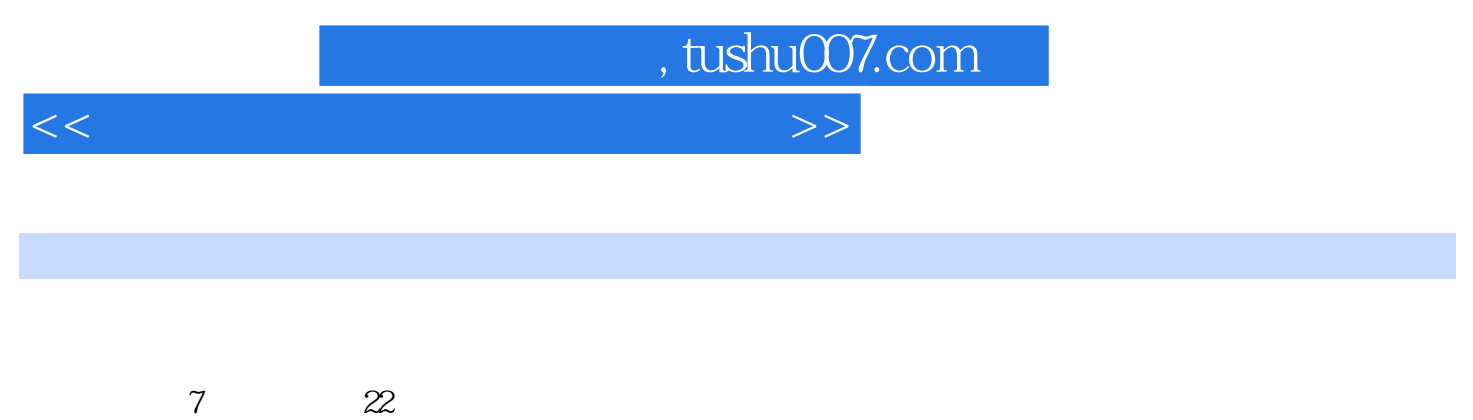

Windows XP Word 2010 Excel 2010 PowerPoint 2010

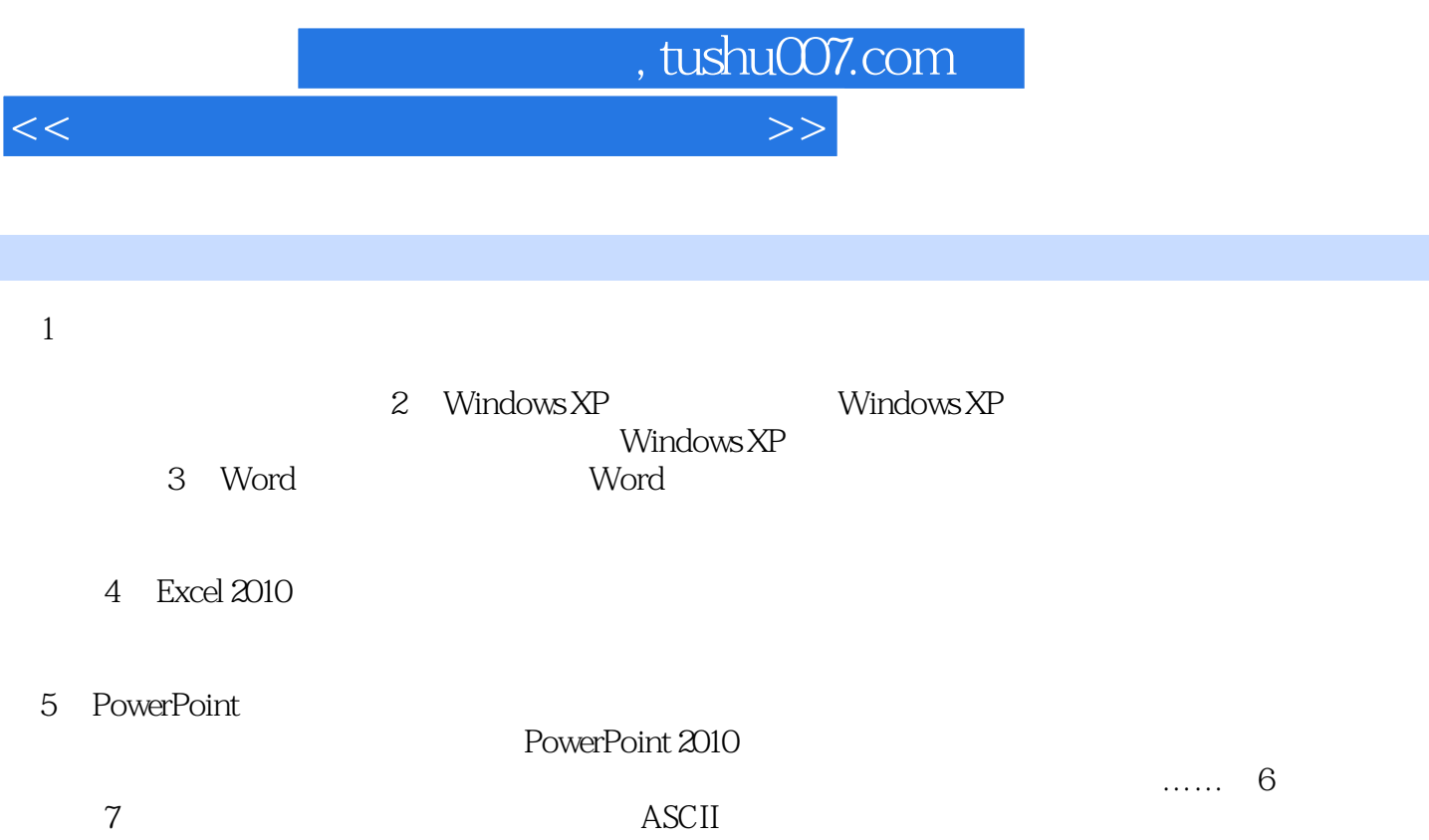

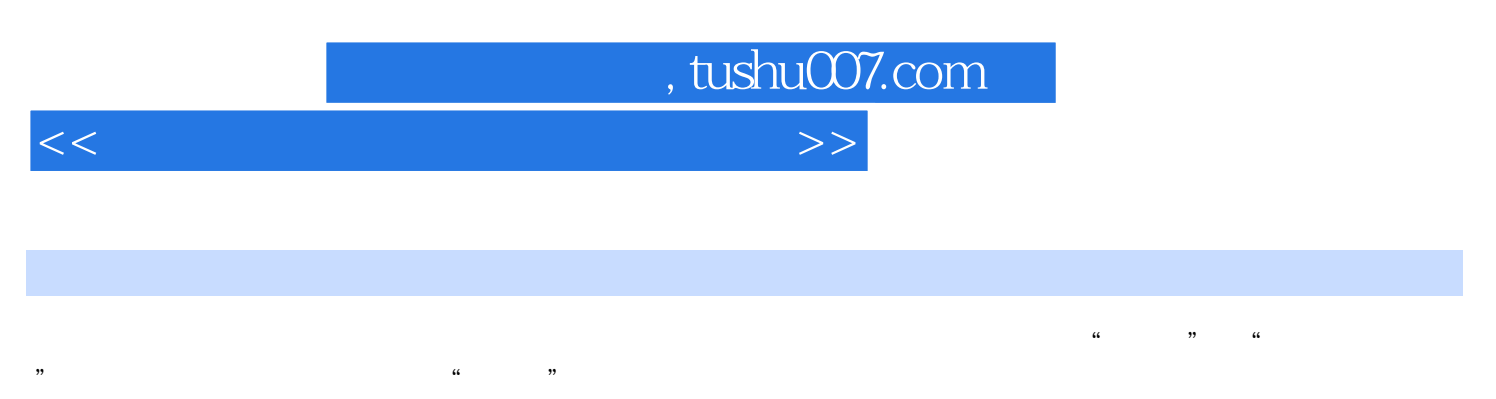

- $\alpha$  and  $\beta$  and  $\beta$   $5$
- $\frac{10}{2}$ Windows
- $(1)$
- $\sim$

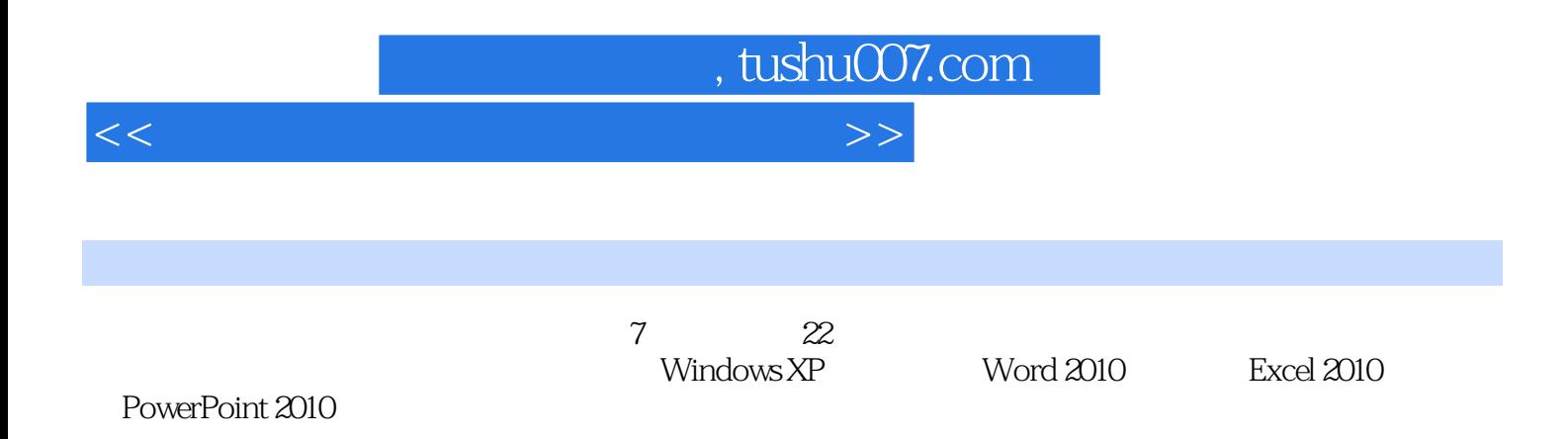

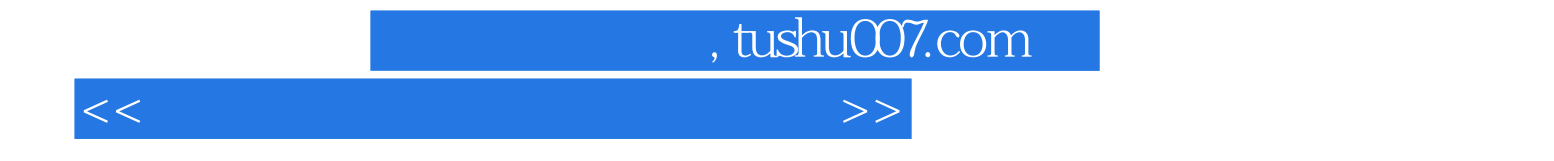

本站所提供下载的PDF图书仅提供预览和简介,请支持正版图书。

更多资源请访问:http://www.tushu007.com